## **A NU n**E**8... SEDORIC A NU n**E**8... SEDORIC A NU n**E**8... SEDORIC**

## **EXECUTION COMMANDE SEDORIC LINPUT**

Saisie formatée (fenêtre) de texte dans une variable alphanumérique. Cette commande LINPUT, dont l'entrée est en EC94, analyse la syntaxe et les options demandées, fait appel au s/p XLINPU, qui est en fait la partie principale de LINPUT et qui altère en sortie les adresses suivantes:

- 12/13 adresse de la ligne du curseur TEXT.
- 1F/20 calcul de l'adresse de la ligne du curseur TEXT.
- 28 flag numérique/alphanumérique (#00 si numérique et #FF si chaîne).
- 91/92 adresse de la chaîne pointée par TXTPTR.
- B8/B9 et B6/B7 pointent sur le descripteur de chaîne.
- D0 longueur de la chaîne saisie.
- D1/D2 adresse de la chaîne saisie.
- F2 nombre de caractères à saisir.
- F3 indique quels paramètres ont été sélectionnés (E, S, C, J et K).
- F4 index lié au dernier paramètre: b3 pour E, b4 pour K, b5 pour J, b6 pour C et b7 pour S; puis, à la fin, contient le mode de sortie.
- F5 nombre de colonnes actives selon 026A (indicateur état console), puis à la fin constitue une réplique de F2.
- 0268 nE de la ligne du curseur (ordonnée y, de 1 à 27).
- 0269 et 02F8 le nE de la colonne du curseur (abscisse x, de 0 à 39).
- C075 caractère à utiliser pour remplir la fenêtre de saisie.

Enfin, la variable OM (Output Mode) contient le mode de sortie:

0 (si RETURN), 1 (si ESC), 2 à 5 (si flèches gauche, droite, bas et haut respectivement) et 6 (si sortie automatique).

Rappel de la syntaxe de LINPUT. Il s'agit en fait d'une fenêtre avec éditeur de type pleine page. Sont valides: CTRL/T (min/MAJ), CTRL/N (effacement ligne), CTRL/Z (ESC pour attributs vidéo), DEL, ESC (sortie), RETURN (sortie) et flèches (déplacement et sortie).

## **LINPUT(@x,y,)(car,)long;VA(,E)(,S)(,C)(,J)(,K)**

- @x,y, permet d'effectuer la saisie à la position xy de l'écran (en théorie, car cette fonction est boguée, ne pas l'utiliser, voir plus loin).
- car, en fait 1er caractère d'une expression alphanumérique. Sert à matérialiser la place des caractères demandés ("." par défaut). Est conservé d'un LINPUT à l'autre (tant que pas modifié). Après modification, pour revenir au ".", il faut re-indiquer "." ou faire RESET!
- long nombre de caractères à saisir (1 à 255), paramètre obligatoire.

;VA variable alphanumérique pour chaîne saisie, paramètre obligatoire.

Si aucun des 5 paramètres qui suivent n'est indiqué, le curseur, arrivé en fin de fenêtre, rebouclera au début de la fenêtre. Pour sortir, il faudra utiliser les flèches, ESC ou RETURN.

- ,E Le manuel indique "permet de ne pas effacer la fenêtre avant l'entrée du texte". En fait, ce paramètre permet de ne pas afficher le caractère de remplissage ("matérialisation" de la fenêtre, qui est toujours effectuée par défaut). NB: On
- n'efface vraiment la fenêtre qu'en indiquant " " comme caractère de remplissage. ,S Contrairement à ce qui est indiqué dans le manuel (**bogue**), interdit de sortir avec
- les flèches de déplacement (mode par défaut).
- ,C sortie automatique lorsque le curseur atteint la fin de la fenêtre. Sinon, par défaut, le curseur revient au début de la fenêtre.
- ,K "justifie" le texte entré à l'écran (mais pas la variable) en remplaçant les caractères de remplissage par des espaces.
- ,J inversement, "justifie la variable", sans affecter l'affichage. La combinaison ,J,K permet de "justifier" l'écran et la variable.

## La bogue de LINPUT

LINPUT présente un grave problème de gestion du curseur. Après un LINPUT, le positionnement du curseur est complètement faussé, rendant impossible l'utilisation de certaines autres commandes, par exemple un PRINT@ ou un autre LINPUT@. Ceci apparait aussi lorsque la longueur de la chaîne demandée dépasse 38 caractères. Les facéties du curseur sont quasi imprévisibles et rendent impossible l'utilisation, à coup sûr, du paramètre "@x,y,". Ceci vient du fait qu'il ne suffit pas d'initaliser correctement les variables impliquées dans la gestion du curseur (comme le fait très bien LINPUT), il faut les valider par un affichage réel.

Voici la solution la plus simple, valable non seulement pour LINPUT, mais aussi dans tous les cas où il y a un problème de ce type. Elle consiste à repositionner soit-même le curseur avec un PRINT@x,y;CHR\$(18)**;** (ne pas oublier le ";"). CHR\$(18) correspond à CTRL/R et n'est pas utilisé par ORIC (il faut se rappeler **R** comme **R**epositionner).

Il fallait, en effet, trouver quelque chose à afficher qui ne modifie pas l'affichage, l'idéal étant PRINT@x,y;"" qui hélas ne valide pas les variables impliquées dans la gestion du curseur. Par chance, le PRINT@x,y;CHR\$(18)**;** effectue tout ce qu'il faut: après consultation de la table des codes de contrôles en F5E2/ROM, il ne fait rien de spécial, cette fonction n'étant pas affectée, et continue comme s'il avait affiché quelque chose!

**Voici un petit exemple de ce qu'il faut faire**: 10 PRINT@10,10;CHR\$(18)**;** :' Positionne le curseur au début de la fenêtre : 'Pour saisir 40 caractères à la position 10,10 30 PRINT@10,20;CHR\$(18)**;** :' Repositionne le curseur pour le PRINT@ suivant 40 PRINT@10,20;A\$ :' Seul moyen d'afficher avec PRINT@ après LINPUT

Début de l'analyse de la commande LINPUT **EC94**- AA TAX 1er caract après commande LINPUT (paramètre) EC95- AD 6A 02 LDA 026A empile mode console Oric-1/Atmos à l'entrée EC98- 48 PHA notamment affichage curseur qui sera changé EC99- E0 C6 CPX #C6 1er car est-il "@"? préfixe de coordonnées xy<br>EC9B- D0 1E BNE ECBB si non, saute la gestion des coordonnées xy si non, saute la gestion des coordonnées xy Gestion des coordonnées xy EC9D- 20 98 D3 JSR D398 XCRGET: Saisit dans A le caractère suivant. Ceci afin de positionner convenablement TXTPTR pour la routine DA22/ROM. ECA0- 20 40 D7 JSR D740 "CURSEUR OFF" (curseur caché = vidéo normale) ECA3- 20 92 D2 JSR D292 JSR DA22/ROM Prend 2 coordonnées à TXTPTR. Au retour, X contient le nE de ligne (y), 02F8 contient le nE de colonne (x) et 1F/20 contient l'adresse LLHH de la ligne (A contient aussi LL de adr) ECA6- A4 20 LDY 20 HH poids fort de l'adresse de la ligne cible<br>ECA8- 85 12 STA 12 copie en 12/13 l'adresse de la ligne où STA 12 copie en 12/13 l'adresse de la ligne où ECAA- 84 13 STY 13 devra agir LINPUT pour la saisie formatée ECAC- 8E 68 02 STX 0268 copie ordonnée y en 0268 (nE de ligne cible) copie abscisse x en 0269 (nE colonne cible) ECB2- 8E 69 02 STX 0269<br>ECB5- 20 3E D7 JSR D73E ECB5- 20 3E D7 JSR D73E "CURSEUR ON" (curseur visible = vidéo inverse) JSR D067/ROM demande "," lit car suiv, conv MAJ Gestion du caractère de remplissage **ECBB**- 20 24 D2 JSR D224 JSR CF17/ROM Evaluer une expression à TXTPTR, retourne avec valeur numérique dans ACC1 ou adresse de chaîne dans D3/D4 ECBE- 24 28 BIT 28 valeur numérique si #00 dans 28, chaîne si #FF ECC0- 10 15 BPL ECD7 si numérique, saute le s/p de gestion du caract à afficher et continue au s/p d'évaluation du nombre de caract à saisir. Si aucune chaîne n'est spécifiée, le programme poursuit en EDC7 et le caractère de remplissage sera celui présent en C075 ("." lors du boot).<br>ECC2- 20 77 D2 JSR D277 JSR D7D0/ROM (longueur de la chaîne JSR D7D0/ROM (longueur de la chaîne dans A avec Z selon cette longueur et adresse de la chaîne dans XY et 91/92)<br>ECC5- F0 05 BEQ ECCC branche en ECCC si longueur de la ch ECC5- F0 05 BEQ ECCC branche en ECCC si longueur de la chaîne nulle ECC7- A0 00 LDY #00 Y = premier caractère de cette chaîne qui ECC9- B1 91 LDA (91),Y permettra de remplir ultérieurement la fenêtre ECCB- 2C A9 2E BIT 2EA9 et continue en ECCE **ECCC**- A9 2E LDA #2E sinon A = "." ( pris par défaut) **ECCE**- 8D 75 C0 STA C075 le caractère de remplissage A sera gardé en C075 d'un LINPUT à l'autre, tant que pas de nouvelle chaîne spécifiée JSR D067/ROM (demander une ",") ECD4- 20 24 D2 JSR D224 JSR CF17/ROM Evalue expression à TXTPTR, retour avec val num dans ACC1 (#00 ds 28) ou adr chaîne dans D3/D4 ( #FF dans 28) Evaluation du nombre de caractères à saisir **ECD7**- 20 19 D2 JSR D219 Vérifie que l'expression évaluée à TXTPTR est bien numérique. Retourne avec la valeur dans ACC1 ou "TYPE MISMATCH ERROR". Le paramètre "nombre de caractères à saisir" est <u>obligatoire</u>.<br>ECDA- 20 82 D2 JSR D282 *JSR D8CB/ROM Prend un entier dans ACC*1 et le retourne dans X (nombre de caractères à saisir). ECDD- 8A TXA teste ce nombre de caractères (Z = 1 si nul) ECDE- F0 4B BEQ ED2B si  $X = 0$ , erreur nE9 "ILLEGAL QUANTITY" ECE0- 86 F2 STX F2 sauve le nombre de caractères à saisir dans F2

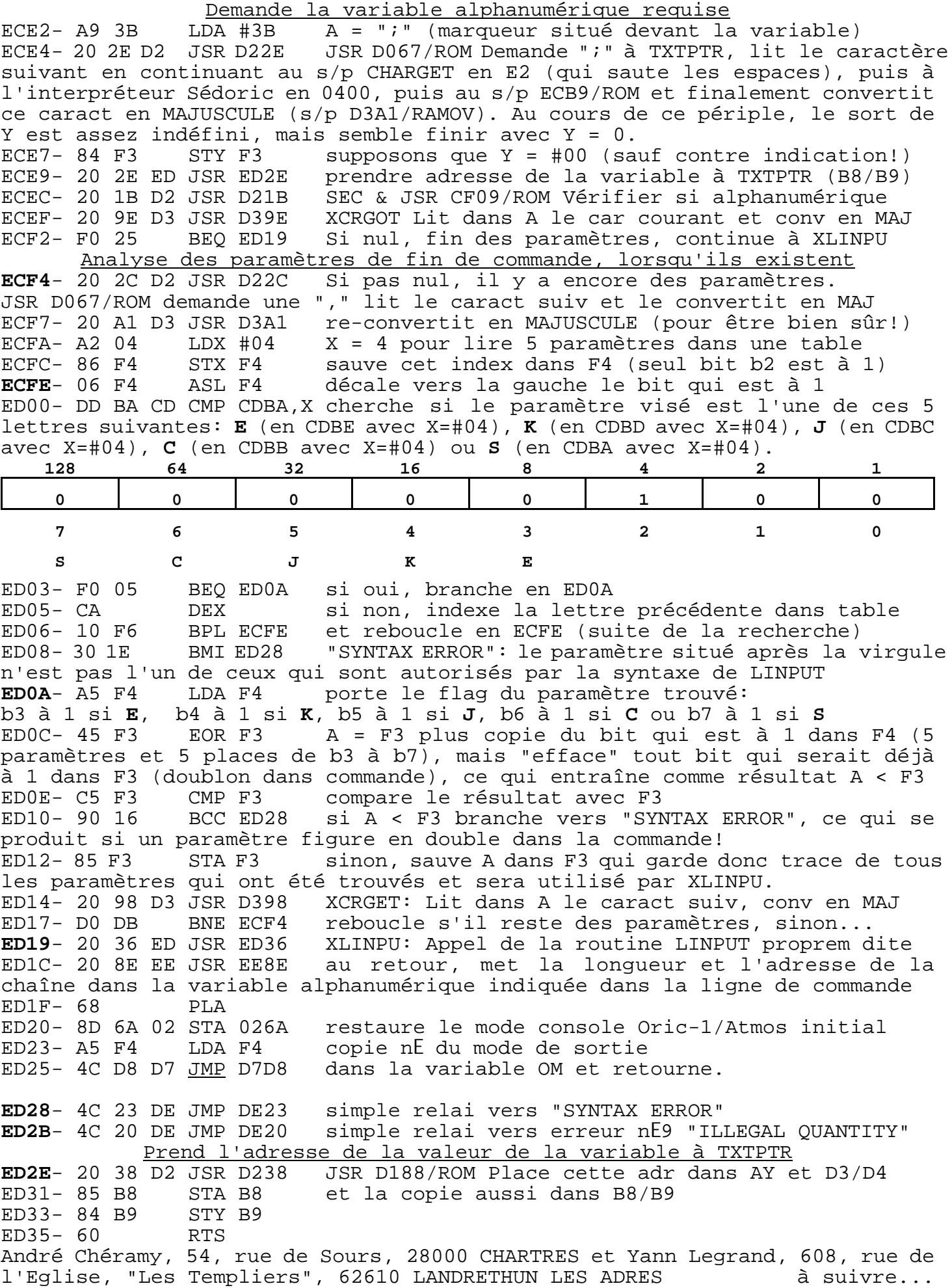